# **Telepítési útmutató**

*ERP System*

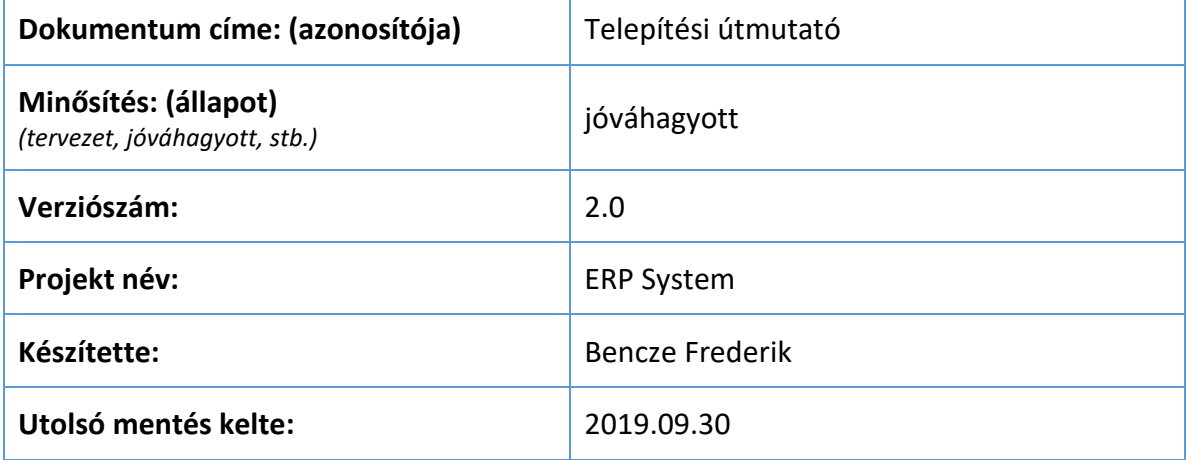

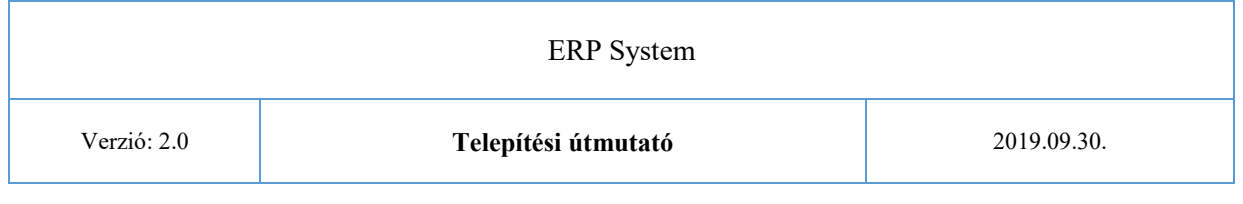

## Tartalom

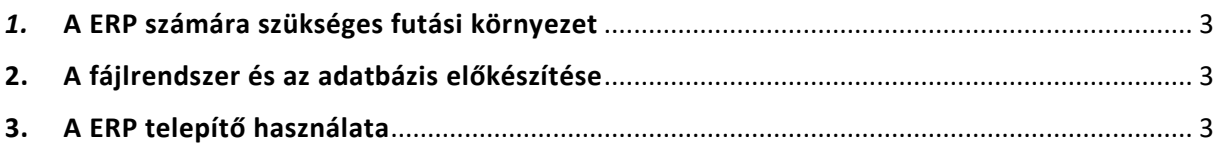

### <span id="page-2-0"></span>*1.* A ERP számára szükséges futási környezet

A ERP System webapplikációt telepíthetjük saját szerverünkre, vagy elhelyezhetjük egy tárhely szolgáltatónál is. A következő összetevőkre lesz szükségünk, ahhoz hogy rendszerünk működjön: webserver (Apache22 vagy IIS23), PHP 4.3.3.24 vagy újabb verzió, MySQL25 vagy PostgreSQL26 adatbázis szerverek, PHP levélküldés. Nem mindenképpen kellenek, de hasznosak a következők: PHP 7-ös verzió, GD Library, mod-rewrite támogatás, .htaccess támogatás, cron támogatás.

#### <span id="page-2-1"></span>2. A fájlrendszer és az adatbázis előkészítése

Ha rendelkezésre áll a megfelelő környezet az ERP System telepítésére, tömörítsük ki a fájlokat, majd másoljuk fel saját szerverünkre vagy tárhely szolgáltatónkhoz. Még mielőtt elindíthatnánk az ERP System telepítőt, elő kell készítenünk az adatbázisunkat. Amennyiben saját adatbázis szerverünket üzemeltetjük, mindenképpen létre kell hoznunk a ROOT DB számára egy adatbázist és egy felhasználót. Ha a szolgáltatónk biztosítja számunkra az adatbázist, akkor onnan kell megtudnunk a használható adatbázis nevét, illetve a műveletek végzésére jogosult felhasználó nevét és jelszavát.

#### <span id="page-2-2"></span>3. A ERP telepítő használata

A fájlrendszer és az adatbázis megfelelő előkészítése után már csak a webes telepítőt kell futtatnunk. Ennek elindításához látogassunk el webböngészőnkkel a www.example.com/erp/instal.php címre, ahol a www./example.com/erp/ az a hoszt, illetve könyvtár webszerveren elérhető címe, ahova a fájlokat előkészítettük.